## **Laboratorio video amatoriale**

*di Bruno Rosati*

*Ouando nel secondo articolo di C&V (MCmicrocomputer 102) abbiamo provato ad abbozzare una prima scaletta degli argomenti da trattare, tra le altre cose, abbiamo messo in cantiere la possibilità di organizzare alcuni* «*laboratori)).*

*Preparandoci ad affrontare quelli dedicati alla grafica, con particolare riferimento alle tecniche per l'acquisizione e la manipolazione delle immagini, questo mese, a coronamento della prima fase videografica legata all'argomento «Sigle e Titolazioni)), ne introduciamo uno a carattere spiccatamente video*

Immaginiamo il camcorder che funge da lettore, il computer con le sue grafiche animate, il genlock o qualsiasi altra apparecchiatura per la video sincronizzazione, una centralina di montaggio e, finalmente, il videorecorder; poi, da una parte, una pila così di cassette e dall'altra, la torre pendente dei nostri floppy disk di «presentazione».

Tutto pronto, ma solo in teoria, solo sulla carta.

In realtà, fra apparecchiature di ogni genere, cavi e cavetti, genlock e calorifici monitor, potremmo anche morire.

Come ogni altra bella passione anche la videografica può essere (soprattutto inizialmente) fonte di angustie. Non c'è argomento videografico che non generi problemi, che non porti complicazioni, fatica e sudore.

Le nostre riprese ad esempio; le sempre troppe ore di registrato: come fare per ridurre una E-180 in un concentrato di 20/30 minuti massimi? Quali criteri usare per la scelta delle scene?

Titoli e sovrimpressioni grafiche in genere: cosa fare per sincronizzarle al video?

In definitiva, partendo dal sublime caos di immagini e videoscript animati, c'è un modo per far coincidere la perfezione teorica (dettagliatamente raggiunta nello storyboard) con la pratica?

Per rispondere compiutamente a questi interrogativi, probabilmente non basterebbe un intero numero di MC, né nessun altro studio cartaceo. Si farebbe ancora e solo teoria; mentre a noi serve la pratica, l'esperienza visiva.

Nei limiti imposti dai ritmi e gli spazi di Computer & Video, quello che possiamo provare a fare allora è basarci sull'esperienza.

In un gioco di parole che piace: teorizzare la pratica. E fin quando C&V avrà lo spazio di quattro/cinque pagine e resterà staticamente compresa (e compressa) nel menabò di una rivista, per «laboratorio» potremo sempre e solo intendere il concetto applicato di pratica teorizzata. Un significato giusto e gradito nella misura nella quale, facendo

estrema attenzione, non cadremo nella facile trappola del «nozionismo».

Bilanciamenti, messe a fuoco, panoramiche, tipi e piani di ripresa, come il più complesso significato che si dà alla «composizione delle immagini», oltre a farci subito cadere nel temuto nozionismo, ci porterebbe immediatamente fuori tema. Trasformerebbe MCmicrocomputer in quello che non è né può diventare: una rivista di video. Fidiamoci perciò delle nostre capacità ed aldilà di ogni ulteriore indugio cominciamo a risolvere il primo dei quesiti: quali criteri usare per la selezione delle scene?

## *Selezione delle scene*

Giusto un anno fa, di ritorno da una visita ai Musei Vaticani, parlando con la maestra di mio figlio e sentendone il triste presagio: «... ed ora, con tutto quello che hanno visto, ci sarà da impazzire per riuscire a sintetizzarne i temi scolastici!» l'idea che mi venne in mente, oltre che per dovere di padre, la suggerii e la proposi anche «ad experimentum».

Questo l'illuminante dialogo: «Se vuole ho qui due ore di teleriprese; può lavorare con queste!»

«Due ore? Ma sarebbe come se li riportassi ai Musei...»

«Giàl», ma nel tono di quell'esclamazione già c'era il sentore dell'idea che, dopo un rapido scambio di sguardi, imploranti da parte dell'insegnante e rassicuranti da parte mia, mi rendevo disponibile a realizzare:

«...Allora potremmo provare a sintetizzarle noi queste immagini. A prendere le scene più importanti e... magari, a presentarle con dei titoli, qualche schema grafico e schede di riferimento animate da far salire, in video, dal computer! »

L'entusiasmo delle mie parole fu contagioso. L'insegnante prese in prestito la mia E-120 e studiatane ogni scena, nel breve volgere di un paio di giorni, la riconsegnò assieme ad un foglio, bontà sua, con tutte le indicazioni utili per il montaggio. Era una scaletta di lavoro dettagliatissima; con i tempi, gli IN/OUT di ogni scena prescelta e i vari riferimenti didattici.

Con quel preziosissimo foglio, la cassetta in una mano, il mouse nell'altra, cominciò il «gioco» di un papà felice. Felice di poter riconvertire, per almeno una volta, la personale passione videografica a scopi ben più meritevoli.

Il fatto più importante, per quanto riguarda C&V e in particolare la «selezione delle immagini» era già avvenuto e stava nello storyboard didatticamente organizzato dall'insegnante. Le scene prescelte, partendo dal presupposto didattico, raggiungevano una durata di circa 15 minuti I

Centoventi meno quindici uguale centocinque: l'esperienza scolastica della «mia regista» aveva compiuto il miracolo. Centocinque minuti di «REC» superflui al fine illustrativo erano stati letteralmente cancellati!

La ripresa di un sarcofago egizio che originariamente durava oltre un minuto (una lenta discesa con l'ottica in posizione macro) fu sintetizzata da una vista d'insieme (5 secondi) ed una discesa nei particolari (10 secondi) rapide e fissative. L'iscrizione funeraria che avevo ripreso appena entrato nella prima stanza del museo (un Campo Medio, una lenta zoomata ed infine il Primissimo Piano, per un totale di 30 secondi) grazie all'intervento della sempre più sorprendente regia, si ridusse a soli 10 secondi.

Più eseguivo più mi convincevo. In sede di ripresa bene avevo fatto ad indugiare su tutta «la storia» che mi circondava. Ma, chiaramente, far vedere tutta la ripresa così com'era venuta, era la negazione dello stesso mezzo visivo del quale disponevo. La negazione del concetto di sintesi, dei ritmi e dei tempi che rendono l'equilibrio fra il valore delle immagini e l'interesse a vederle.

La concentrazione e lo sforzo fissati vo che lo spettatore opera vanno continuamente sollecitati attraverso il ritmo *Pur ispirandomi in maniera sfacciata a stili e schemi grafici propri del Tg2, ecco qui una chiara dimostrazione pratica sull'uso della ((barra titolatricell.*

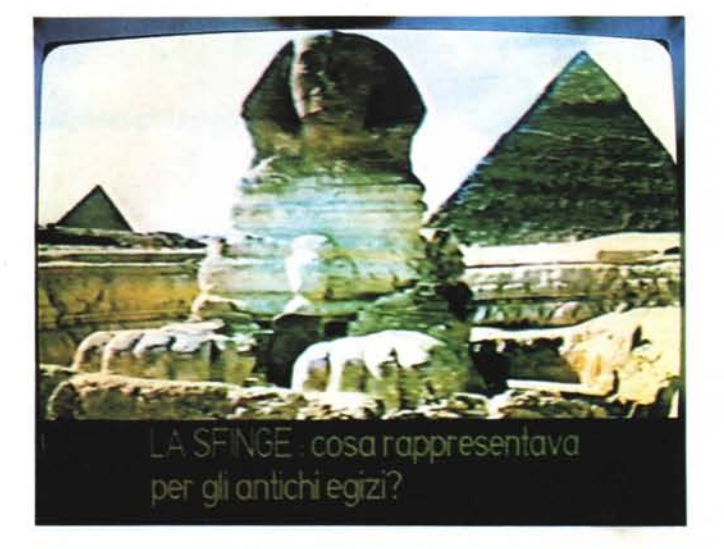

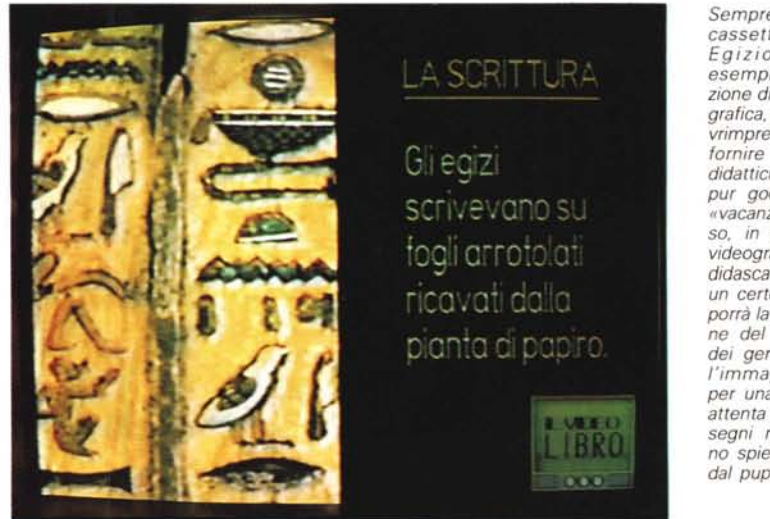

*Sempre dalla stessa cassetta sul Museo Egizio, ecco una esemplare dimostrazione di come, video e grafica, immagini e sovrimpressioni possono fornire validi risultati didattici e non solo* i *pur godibili montaggi ((vacanzier;)'. Per inciso, in tale passaggio videografico, oltre alla didascalia laterale, ad un certo punto si proporrà la sovrimpressione del ricalco grafico dei geroglifici; sparirà l'immagine reale e, per una più chiara ed attenta informazione,* i *segni ricalcati verranno spiegati ai bambini dal pupazzetto-guida.*

*Un frame bloccato (e*  $magari$  *solarizzato)* op*pure immagini reali in scorrimento (ma riprese in Campo Lungo) forniscono alla titolazione in verticale il massimo spazio visivo. Solitamente* il *Campo Lungo si offre per lo scrolling verticale di apertura, mentre il freeze-frame per quello di chiusura.*

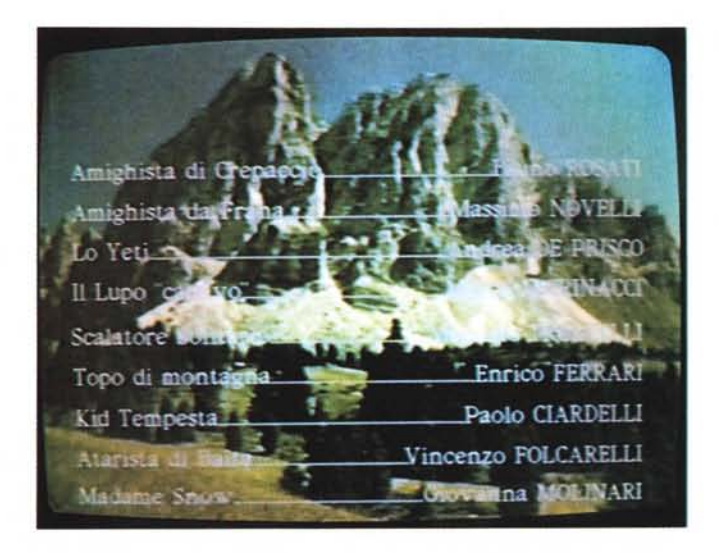

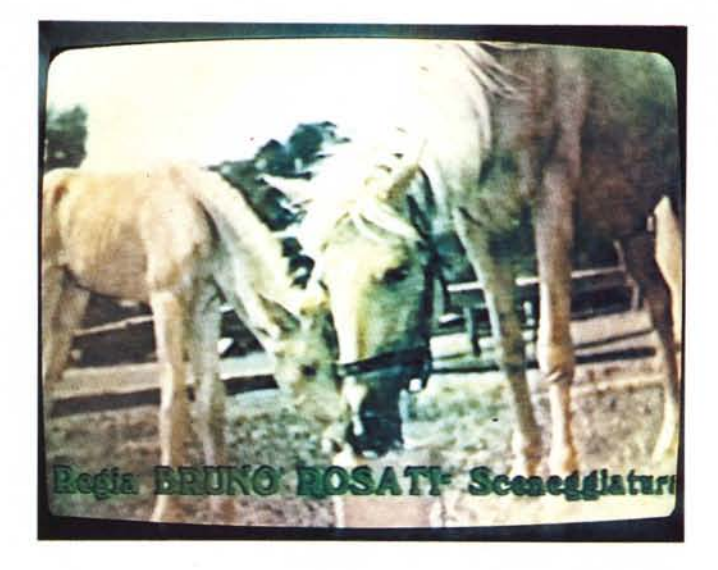

*Quando* si *fa sigla di chiusura con delle immagini in movimento e qualche Primo Piano interessante.* è *buona cosa l'uso del «serpentone" orizzontale. Uno scrall da temporizzare con estrema attenzione in rapporto alla velocità ed alla chiarezza della lettura.*

*Tecniche di Superimpose*

sioni grafiche...

La necessità descrittiva (come anche **il** più semplice vezzo estetizzante che ci possa animare) ci porta ora nell'affascinante mondo delle tecniche di superimpose.

Ecco, a lezione impartita, disponevo tranquillamente delle scene prescelte, ne avevo cronometrato le durate e, per ciascuna, i momenti salienti in cui dovevo far salire scritte in sovrimpressione o agganciare un commento sonoro. Le immagini tutte selezionate e pronte per **il** montaggio, quello che ancora mancava erano proprio le sovrimpres-

Superimpose, ovvero: **il** complesso processo elettronico che impone, ad un segnale video originario posto ad uno degli ingressi di «certe» apparecchiature, la sovrimpressione di un secondo segnale. I due segnali sovrapposti si sommano ed uscendo dall'apparecchio speciale, diventano un unico segnale. Nuovo e sommatorio, tale segnale potrà esser videoregistrato normalmente.

Tutto per merito di queste apparecchiature che svolgono una funzione chiamata genlocking. Schede video o box esterni chiamati Genlock vengono oggi prodotti per i nostri computer in modo che, al segnale video originario di una teleripresa, possa essere sovrimpresso quello grafico prodotto dal nostro personal computer.

Allo stesso fine (ed oggigiorno disponibili anche per il mercato «consumer») sono utilizzabili i Mixer Video che accettando più segnali in ingresso operano la stessa funzione di sincronizzazione, svolgendo il superimpose fra i segnali di due VCR, una telecamera, una titolatrice, e se si vuole, anche quello del nostro computer. Il Genlock (VCR più computer) è un sistema più rigido e particolarmente dedicato al computer, **il** Mixer Video (VCR-1, VCR-2, telecamera ed «AUX») risulta decisamente più potente ed elastico; **il** loro uso congiunto, infine, è qualcosa di diabolico! A voi la scelta per la realizzazione di una serie di effetti videografici.

Titoli in Superimpose. L'applicazione più classica; quella che permette di assegnare scritte in sovrimpressione (per titoli di testa e di coda) ed eseguirle per mezzo di video-script. La funzione più usata, per far salire tali scritte sulle immagini reali in scorrimento, è quella che genera **il** cosiddetto Scrolling. Di solito, . tale effetto viene utilizzato in scorrimento verticale, dal basso dello schermo verso l'alto, per i titoli di apertura e in scorrimento orizzontale, da destra verso sinistra, per le chiusure.

*La possenza del Monte Bianco ed una (discretissima) sovrimpressione che rende l'intera campo al soggetto. Tale tipo di titolazione può andar bene sia per una sigla di testa che di coda.*

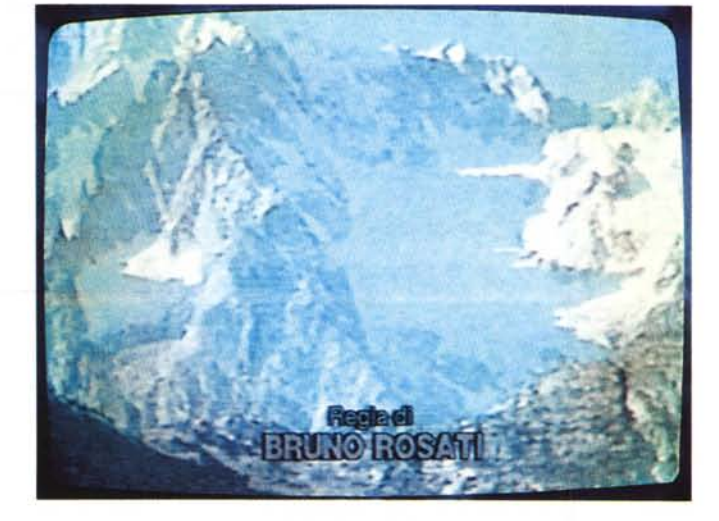

con **il** quale scene ed inquadrature si agganciano e si susseguono. Se, dalle riprese, trasale il senso di scontato (la camminata di avvicinamento ad un oggetto) o quello indugiante (gli oggetti ripresi monotonamente a quadro fisso) l'attenzione dello spettatore sfuma automaticamente.

Il mio indugiare su quella serie di oggetti funerari (giusto se inteso quale riserva di materiale visivo per offrire alla sceneggiatura tempi larghi d'intervento) in sede di montaggio andava rapidamente sveltito. Invece degli indugiati tempi di posa (15/20 secondi per ciascuna ripresa) era più che sufficiente un Primo Piano di «soli» 5 secondi.

In definitiva, tutto ciò, pur mirando al discorso didattico, rappresentava una lezione anche per **il** sottoscritto.

Una dimostrazione di come, dai giusti «tempi lunghi» che lavorando in presa diretta avevo dedicato alla ripresa, si poteva (e si doveva!) passare ad un montaggio rapido e ritmato. Un montaggio che seguendo un concetto fondamentale rappresentato dall'integrazione fra immagini e parlato, eventualmente inciso in audiodub sulla cassetta, adatta al meglio i significati ed i relativi tempi visivi delle scene, di ogni singola inquadratura.

Morale della favola: se **il** nostro fine ultimo sarà quello di ricorrere al montaggio, durante le riprese in diretta potremo (e dovremo!) indugiare. Arrivare a disporre del maggior quantitativo di materiale possibile. Poi... via agli indugi sulle inquadrature, uso frequente di stacchi, dolci ma evidenti fra un oggetto e l'altro, e via alle lunghe introduzioni che precedono l'effettiva azione scenica. Dare il ritmo senza togliere il senso continuativo ad immagini e suoni.

Altra specialità è quella, già descritta in un altro articolo, delle Didascalie che, internamente alle scene, vengono utilizzate per identificare luoghi, personaggi e situazioni.

Nell'imporre le titolazioni ed indifferentemente al fatto che queste siano di testa, coda o d'identificazione, il nostro «fare pratico» si svolgerà con le stesse identiche azioni operative.

Anzitutto, osservando e catalogando le immagini, si dovrà stabilire la durata di queste e, in base a ciò, settare il tempo relativo allo «slide-show» prescelto. Ciò è importante perché oltre a far sincronizzare i tempi, obbligherà la velocità di scorrimento (o apparizione/ scomparsa) dei titoli. Se lo Scrolling, per concentrare tutte le parole che compongono la titolazione nel tempo obbligato della scena sovrimpressa, avverrà troppo rapidamente ... bisognerà correre ai ripari. O abbandonare l'effetto e quindi optare per delle eventuali tabelle in Fade IN/OUT, oppure diminuire, nei limiti del possibile, il numero delle parole in titolazione.

Tutto dovrà esser sempre svolto in funzione della chiarezza e dei ritmi di lettura visiva.

Altro attento studio da compiere è quello del «tipo d'immagine». Un paesaggio ripreso in Campo Lungo (CL) o addirittura in Campo Lunghissimo (CLL) potrà esser titolato con scroll verticale. Allo stesso modo, e sempre dal punto di vista estetico, anche un'immagine fissa (freeze-frame particolarmente interessante) potrà essere utilizzata come screen su cui far scorrere il verticale.

AI contrario invece, si dovrà optare per il Fade IN/OUT delle scritte allorché la ripresa da sovrimporre è un Primo Piano (PP) eventualmente ricercato e montato per l'occasione.

Per quanto poi caratterizza le didascalie identificative, l'unica particolarità è quella dell'individuare con accortezza sia il miglior font (in fatto di grandezza e chiarezza visiva) che il suo posizionamento. Di solito, il «postO» è il «bottom center», per dirla all'americana. Come abbiamo visto la volta scorsa, anche la barra titolatrice (tipo Tg2) è da tenere in considerazione.

Aldilà di tutte queste disquisizioni (anche se il gusto estetico alla visione finale riveste la massima importanza). il dato principale di cui tener massimamente conto resta quello della durata delle immagini.

Il tempo che andrà, da un paio di secondi dopo il Fade IN ad un paio di secondi prima dell'eventuale Fade OUT (se la scena chiude in tal modo) sarà il cosidetto Set Time da imporre al nostro script. In ordine d'importanza, da dentro

Ultimo grido in fatto di passione creativa, la centralina per l'editing ed il montaggio delle immagini; è un *investimento che. se non già effettuato, è senz'altro da preventivare. Le facilitazioni operative per la ricerca e la marca tura delle sequenze. più la memorizzazione degli eventi di IN/OUT degli agganci automatizzati. fanno della centralina la massima espressione del nuovo mercato detto PROSUMER. Posto a mezza via, cosi come lo testimonia il nome. tra il PROfessionale ed il conSUMER.*

l'editor del nostro software prescelto, seguono poi il Size dei caratteri e il Color che, senza impazzire, potremo perennemente settare sul bianco. Certo, se il software ce lo consentisse, sarebbe bellissimo poter disporre di un effetto di color-cycle, ma a questo si può giungere con un'operazione di «fai da te» videografico.

Animazioni in Superimpose. In questa affascinante specialità grafica, la massima importanza è rivestita dai tempi di sincronizzazione. Un campo su cui indagheremo con i promessi studi delle tecniche creative (il nostro «Paperino-RogerRabbit») e che, nella fattispecie, ha già trovato uso e gradito apprezzamento nella creazione del personaggioguida che ha presentato alla scolaresca gli oggetti/reliquie del museo egizio.

In questo genere di applicazioni tanto è affascinante la riuscita finale dell'animazione sincronizzata, quanto è complicata la gestione dei tempi. Far coincidere un movimento o la visione di un particolare reale della teleripresa con il relativo animarsi del personaggio o l'object in genere sovrimpresso, è una fatica tantalica. Soprattutto a livello amatorial-sem iprofessionale.

Ci vorrebbe un controllo «frame-byframe», codici di riferimento, macchine dedicate e software grafico dedicato.

Come vedremo in uno dei prossimi articoli invece, anche noi VC-maker tenteremo l'impresa. Ardua ma inebriante, questa si baserà sulla più empirica delle tecniche: il tentativo! Senza il controllo del single-frame, ci fideremo del counter del nostro VCR, del Set Rate dei programmi di animazione e c'imbarcheremo lo stesso. In questa occasione, basti solo l'informazione e, per il momento, il già importante metodo applicativo per fare la Titolazione. Le nostre immagini (video) e i nostri titoli (computer); finalmente abbiamo tutte e due le cose. Pronte e scalettate, ma con una evidente differenziazione. Le immagini sono da dividersi in due tipi: quelle da titolare e quelle originali. Quest'ultime, senza passare sotto genlocking, potranno assemblarsi fra loro con tempi e modalità squisitamente video. Le prime no, andranno trattate; sorge subito la domanda: ma con quale configurazione e con quale metodo?

Secondo il mio modesto parere quello che va soprattutto ricercato è il metodo; il più pratico possibile. Una volta individuatolo, saranno proprio le sue modalità operative ad indicarci la conseguente configurazione lavorativa.

Ed anche se nella tabella 1 (vedi pagina seguente) provo a schematizzare la configurazione/metodo universalmente adottata (quella della MASTERIZZA-ZIONE IN TEMPO REALE) intorno alla quale c'è poco da dire e... molto da fare, sospingo subito la vostra attenzione verso quanto è invece rappresentato nella tabella 2. Una tabella che mostra un procedimento diviso in due fasi operative, distinte come «8» (Premastering) e «C» (Mastering). A conti fatti, malgrado la suddivisione, la «8» è del tutto simile alla configurazione della tabella precedente. Il Player, il Computer, il Genlock (sulla cui particolare schematizzazione spiegherò più avanti) ed il Recorder, sono difatti gli stessi della REAL TIME MASTERING. Il particolare estremamente più qualificante, è rappresentato dall'introduzione della Centralina di Editing per quanto riguarda la seconda fase. Un componente sempre più indispensabile, la centralina, e sull'utilizzo reale del quale è facile convincer-

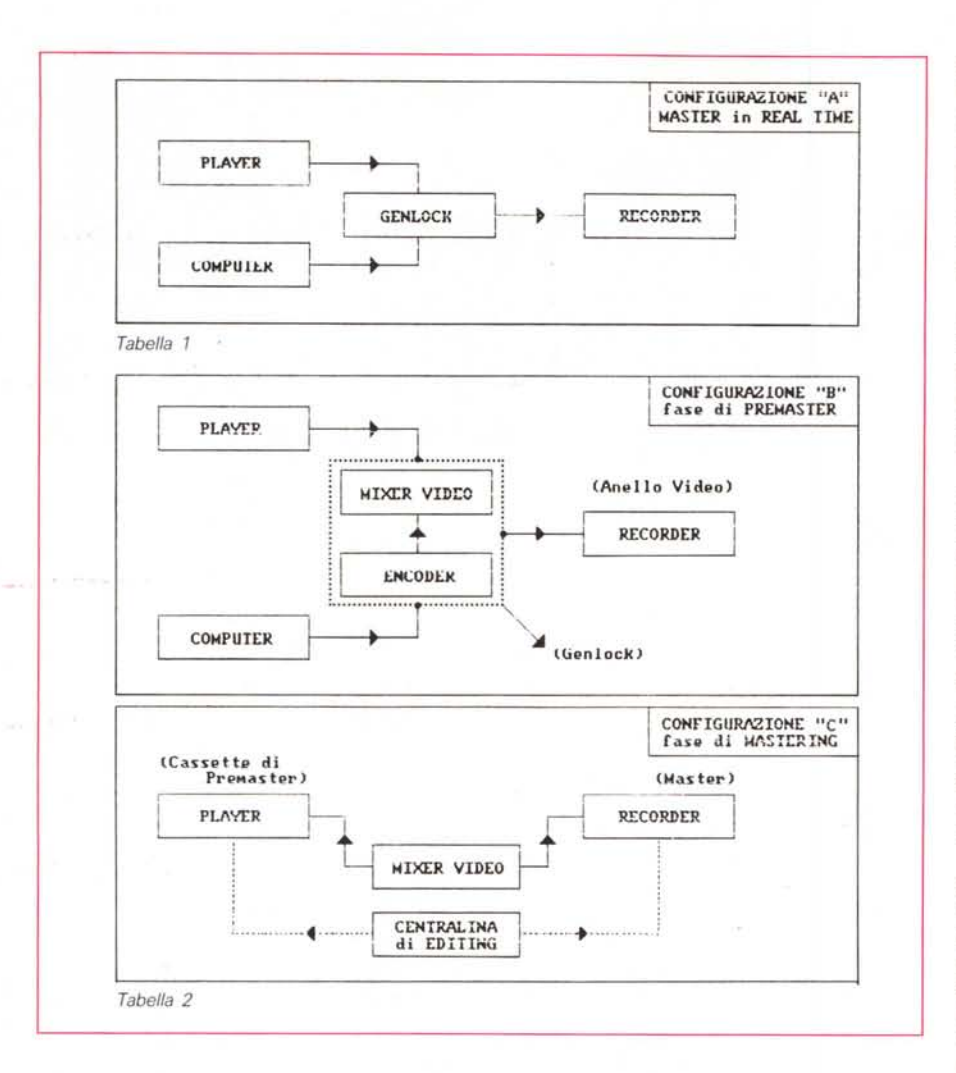

si. Gli automatismi di «REC/Pause», la memoria di bordo per immagazzinare le informazioni temporali relative agli eventi di IN/OUT degli inserti, la praticità di gestire Player e Recorder dal suo pannello di comando (con tanto di manopole Jog-Shuttle di ricerca) e di marcare e riconoscere i punti codificati dove, sui videonastri precedentemente visionati, ha marcato per noi i propri segnali di riferimento, significano, aldilà del costo aggiunto (max. 900.000 lirel) praticità, rapidità e perfezione produttiva. Tutto bene, in poco tempo e senza fatica.

Come è possibile notare osservando sempre la seconda tabella, l'uso della Centralina è previsto solo nella configurazione «C», allorché si passa al montaggio effettivo della cassetta «premaster» su quella definitiva.

Ma cosa significa «Cassette di Premaster»? Italianamente tradotto in «premontaggio» ciò sta a caratterizzare la fase in cui vengono prodotte le videotitolazioni.

Quindi le scene più complesse, quelle che comportano l'uso delle tecniche di Superimpose. Perché questo? Perché laddove serve una videotitolazione o una didascalia, è preferibile, pur nei limiti della qualità del segnale, operare con una preincisione. Realizzare degli anelli-video che finiranno in videocassetta producendo sì, il temuto «passaggio in più», ma garantendo (grazie anche alla tranquillità di provare e riprovare con tutti i tentativi che vorremmo fare) la massima qualità dell'operazione finale.

Disporre degli anelli-video, in definitiva significherà di avere solo «cassette» da riversare e in montaggio automatizzato (ecco quindi l'importanza della centralina). Un modo di procedere più lento (solo all'inizio però) ma straordinariamente pratico, rapido e preciso nella fase finale.

Avete ancora timore del «passaggio in più», vero? OK, guardate a questo punto al box-tratteggiato che ho chiamato Genlock e considerate i due componenti che vi sono ivi compresi. In effetti, quello che vi si consiglia non è un classico e semplice Genlock su scheda da inserire in una slot del vostro computer. Aldilà dei tempi ancora bui che sembrano gravare sulla videografica dei «compatibili» (per i quali la configurazione «B» risulta pressoché obbligatoria) la soluzione è altamente evoluta.

In pratica si tratta di un Genlock a «due componenti». Un Codificatore RGB/PAL (per i PC c'è l'eccellente Jovian VIN) che prelevando e codificando (in S-Video o videocomposito) il segnale del computer lo trasporta all'ingresso di un mixer video.

Qui, ad attenderlo ci sarà il segnale video delle nostre teleriprese, con l'effetto di superimpose si potrà inviarlo direttamente nel mixer; probabilmente lo strafamoso AVE-5 della Panasonic. In tal modo oltre ad avere una soluzione assai più elastica (ma mai come quella VCR-Computer-Genlock e MixerVideo ...) ci garantiremo la risincronizzazione continua dei segnali e, sopra ogni altra cosa, la vettorizzazione dei colori. Ovvero il contenimento massimo del deterioramento del segnale, con il dramma del «passaggio in più» finalmente smitizzato!

Chiaramente vi sto consigliando di spendere una barca di soldi, ma aldilà del fatto che siete liberi d'avventurarvi come meglio credete, l'acquisto della centralina di editing (ripeto: massimo 900.000), quella dell'AVE-5 (1.800.000 l'ultima quotazione) e di un encoder (un milione, un milione e mezzo) pur portandosi ad un totale di quasi 4 milioni, comporta un investimento da effettuarsi gradatamente nel tempo.

Ad esempio, chi con Amiga già lavora da VC-maker, dispone sicuramente del Genlock o di una scheda video; a costui non resta che la centralina e, solo se ha un grosso timore del «passaggio in più», quello del mixer video. Tra l'altro, nel caso della configurazione più raffinata, il «... compro o non compro anche il Mixer Video?», sarà un interrogativo da valutarsi sulla base di eventuali rientri economici.

In conclusione, fra il metodo «A» e quello composito «B+C», c'è spazio e soddisfazione per tutti. Un po' di fatica in più per chi meno spende e un po' meno per chi più spende. Ma è sempre stato così, sempre lo sarà e in tutte le cose; non solo nel campo della videografica.

OK, credo di aver detto parecchio; tanto che, sviscerato «tutto il video fotogramma per fotogramma», mi rendo benissimo conto di dover programmare, e al più presto, anche un altro laboratorio: quello Audio. c::::rs

## Una nitidezza mai vista prima, caratteri disegnati *l* con precisione assoluta. Certo, Seikosha SL-92AI **vanta il primato della sua classe in bella scrittu- '-.:.~~~\_,** una meccanica di alta precisione in un connu-<br>bio perfetto. La testina a 24 aghi è dotata di continuo di che della carta è di prim'ordine.<br>una forza d'impatto superiore e sui moduli multicopia esprime tutta la sua potenza stampando perfettamente dal primo all'ultimo foglio. Naturalmente, offre la più ampia scelta di stili e caratteri infatti, dispone di due fonts residenti oltre ai sette opzionali. Ma non solo, Seikosha SL-92AI stampa 240 caratteri per secondo e sviluppa questa no-

tevole velocità nel silenzio di soli 55 dBA.

Come se non bastasse, la dotazione comprende un buffer di 44 Kbyte che permette un considerevole risparmio del tempo di impegno della CPU. Anche il trattamento della carta è di prim'ordine. I suoi trat-  $\Box$  tori, del tipo a spinta, consentono il parcheggio del modulo continuo ed è predisposta per il sistema automatico di caricamento ed espulsione dei fogli singoli. Non ultimo e a tutto vantaggio della semplicità operativa, tutte le funzioni principali sono gestite direttamente da una pratica tastiera posizionata sul frontale della macchina. Seikosha SL-92AI, prima della sua classe in bella scrittura, seconda a nessuno in tutto il resto.

**SEIKOSHA** COMPANY OF SEIKO GROUP

SEIKOSHA SL 92AI

1ª DELLA SUA CLASSE

IN BELLA SCRITTURA